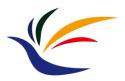

# A Case Study: Unity

**Computer Graphics** 

Yu-Ting Wu

### **Unity Overview**

- The most widely used game engine (especially for mobile games) today
- Easier to jump in

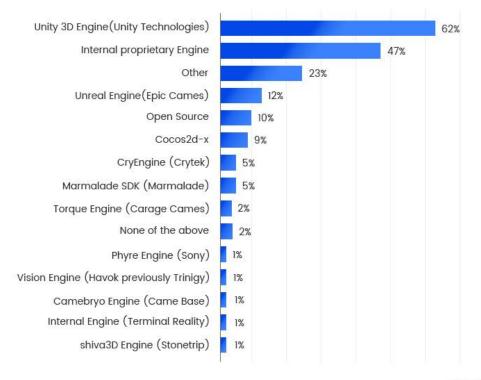

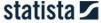

### **Unity Overview (cont.)**

• Unity event list order:

https://docs.unity3d.com/Manual/ExecutionOrder.html

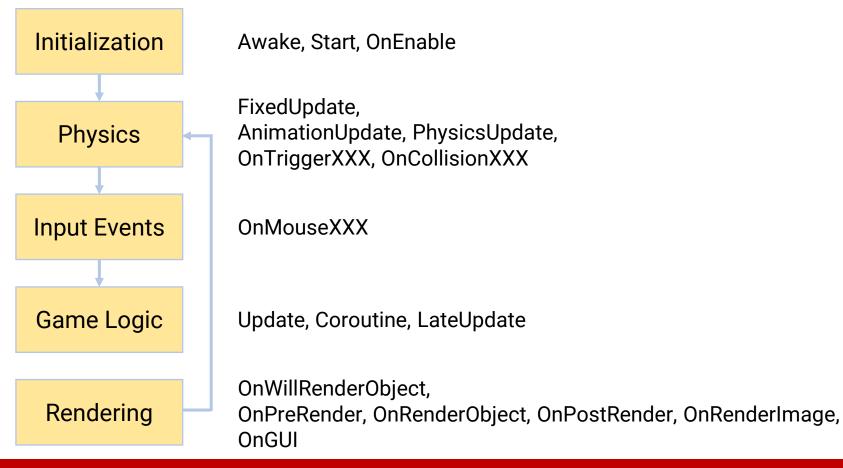

### **Unity Overview (cont.)**

Custom

**Built-in** 

Component-based (C# scripts)

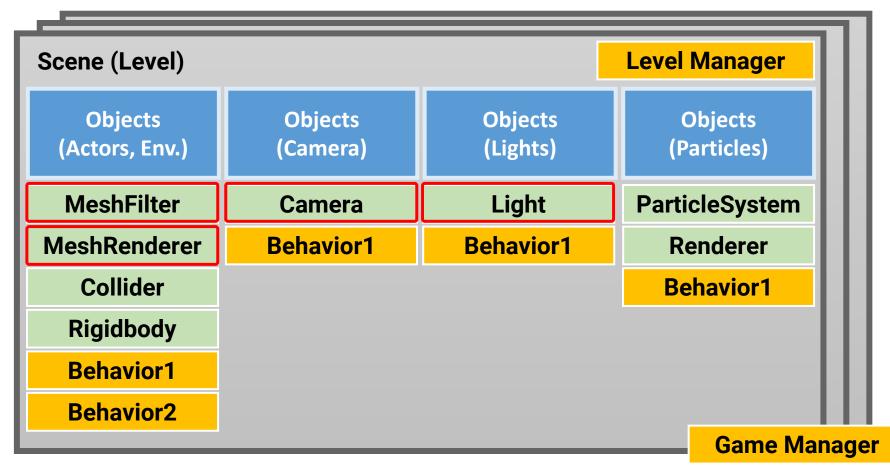

### **Unity Editor**

Standalone - Unity 2020.3 20f1 De

Menu

NewProject - SampleScene

– ø ×

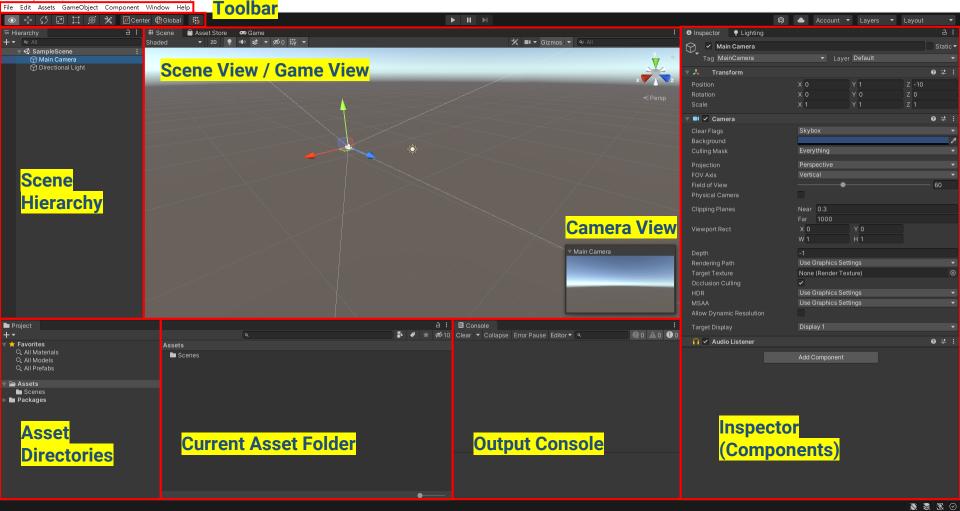

### **Unity Editor**

AllFreqencyLightingReconstruction - TestScene - PC, Mac & Linux Standalone - Unity 2020.3.30f1 <DX11 >

File Edit Assets GameObject Component Window Help

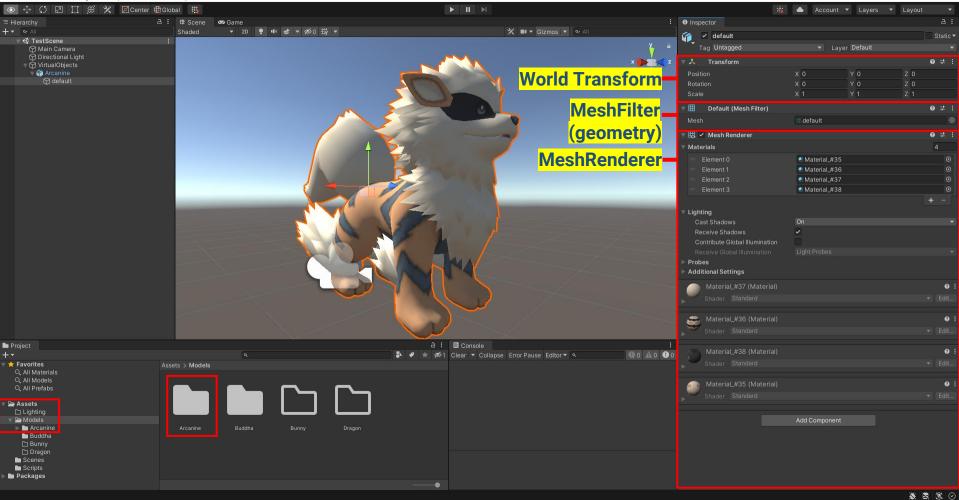

### **Geometry Data in Unity**

- Geometry data in Object Space is described in a MeshFilter component
  - Mesh
    - vertexBufferTarget / indexBufferTarget
    - vertices (position) / normals / uv(12345678) / tangents
    - triangles (indices)
    - subMeshCount
    - •
- An object is placed in the virtual world by a World Transform, described by
  - Position (translation)
  - Rotation
  - Scale

| 🔻 🙏 Transform |     |       | 0 ≓ : |
|---------------|-----|-------|-------|
| Position      | X 0 | Y 0 Z | 0     |
| Rotation      | X 0 | Y 0 Z | 0     |
| Scale         | X 1 | Y 1 Z | 1     |
|               |     |       |       |

### **Camera in Unity**

 An object that attaches a Camera component will become a camera

| # Scene 🗢 Game                                                                                                  | : O Inspector P Lighting |                       | a :      |
|----------------------------------------------------------------------------------------------------|--------------------------|-----------------------|----------|
| Shaded 🔹 20 🥊 🕪 🤹 💌 🕫 0 🐺 💌 🛠 🖬 🔻 Gizmos 💌 👁 All                                                                | Main Camera              |                       | Static 🔻 |
| the second second second second second second second second second second second second second second second se | Tag MainCamera           | 👻 Layer Default       | •        |
|                                                                                                    | 🚽 🔻 🙏 Transform          |                       | 0 ≠ :    |
|                                                                                                    | Position                 | X 0.19 Y 0.82         | Z 2.6    |
| < Persp                                                                                                    | Rotation                 | X 0 Y 180             | Z 0      |
| < Pelsp                                                                                                    | Scale                    | X 1 Y 1               | Z 1      |
|                                                                                                    | 🔻 📑 🖌 Camera             |                       | 0 ‡ :    |
|                                                                                                    | Clear Flags              | Skybox                | *        |
|                                                                                                    | Background               |                       | ø        |
|                                                                                                    | Culling Mask             | Everything            | Ŧ        |
|                                                                                                    | Projection               | Perspective           |          |
|                                                                                                    | FOV Axis                 | Vertical              | *        |
|                                                                                                    | Field of View            | •                     | 60       |
|                                                                                                    | Physical Camera          |                       |          |
|                                                                                                    | Clipping Planes          | Near 0.3              |          |
|                                                                                                    |                          | Far 1000              |          |
|                                                                                                    | Viewport Rect            | X 0 Y 0               |          |
|                                                                                                    |                          | W1 H1                 |          |
|                                                                                                    | Depth                    |                       |          |
| Main Camera                                                                                                    | Rendering Path           | Use Graphics Settings | *        |
|                                                                                                    | Target Texture           | None (Render Texture) | ⊙        |
|                                                                                                    | Occlusion Culling        | ~                     |          |
|                                                                                                    | HDR                      | Use Graphics Settings | •        |
|                                                                                                    | MSAA                     | Use Graphics Settings | •        |
|                                                                                                    | Allow Dynamic Resolution |                       |          |
|                                                                                                    | Tarriet Display          | Display 1             | *        |

# **Lights in Unity**

- An object that attaches a light component will become a light
- Unity supports several types of lights
  - Directional light
  - Point light
  - Spot light
  - Area light (bake only)
  - Environment light (using spherical harmonics)

| 🔻 📥 🗹 Light         |          | <b>0</b> ≓ | : |
|---------------------|----------|------------|---|
| Туре                | Spot     |            |   |
| Range               | 10       |            |   |
| Spot Angle          | •        | - 30       |   |
| Color               |          |            | ø |
| Mode                | Realtime |            |   |
| Intensity           |          |            |   |
| Indirect Multiplier | 1        |            |   |

### Lights in Unity (cont.)

• Directional light

| # Scene 🛷 Game :                                | Inspector     PLighting |                      | a :      |
|-------------------------------------------------|-------------------------|----------------------|----------|
| Shaded 🔻 20 🥊 🍿 🤩 💌 🕫이 🛱 💌 🗶 💷 🔻 Gizmos 💌 👁 All | Directional Light       |                      | Static - |
|                                                 | Tag Untagged            | ▼ Layer Default      | *        |
|                                                 | 🔻 🙏 🛛 Transform         |                      | 0 ‡ :    |
|                                                 | Position                | X 0 Y 3              | Z 0      |
| < Persp                                         | Rotation                | X 50 Y -30           | Z 0      |
|                                                 | Scale                   | X 1 Y 1              | Z 1      |
|                                                 | 🔻 🎸 🗹 Light             |                      | 0 ‡ :    |
|                                                 | Туре                    | Directional          | *        |
|                                                 | Color                   |                      | 1        |
|                                                 | Mode                    | Mixed                | *        |
|                                                 | Intensity               | 1                    |          |
|                                                 | Indirect Multiplier     | 1                    |          |
|                                                 | Shadow Type             | Soft Shadows         | •        |
|                                                 | Baked Shadow Angle      | •                    | 0        |
|                                                 | Realtime Shadows        |                      |          |
|                                                 | Strength                |                      | • 1      |
|                                                 | Resolution              | Use Quality Settings | •        |
|                                                 | Bias                    | -•                   | 0.05     |
|                                                 | Normal Bias             | •                    | 0.4      |
|                                                 | Near Plane              | •                    | 0.2      |
|                                                 | Cookie                  | None (Texture)       | 0        |
|                                                 | Cookie Size             | 10                   |          |
|                                                 | Draw Halo               |                      |          |
| $\times$ $\wedge$ $\wedge$ $\wedge$ $\wedge$    | Flare                   | None (Flare)         | •        |
|                                                 | Render Mode             | Auto                 | •        |
| manda / / /                                     | Culling Mask            | Everything           | <b>v</b> |

### Lights in Unity (cont.)

• Point light

| # Scene 👁 Game :                                            | 0 Inspector 9 Lighting           |                                                | a :      |
|-------------------------------------------------------------|----------------------------------|------------------------------------------------|----------|
| Shaded - 2D 후 바 경 - 20 밖 - 30 밖 - 30 밖 - 30 다 - 6izmos - 41 | Point Light                      |                                                | Static 🔻 |
|                                                             | Tag Untagged                     | - Layer Default                                | •        |
|                                                             | 🔻 🙏 Transform                    |                                                | 0 ‡ :    |
|                                                             | Position                         | X -1.12 Y 0                                    | Z 1.05   |
| < Persp                                                     | Rotation                         | X O Y O                                        | Z 0      |
|                                                             | Scale                            | X 1 Y 1                                        | Z 1      |
|                                                             | 🔻 우 🗹 Light                      |                                                | 0 ‡ :    |
|                                                             | Туре                             | Point                                          | *        |
|                                                             | Range                            | 10                                             |          |
|                                                             | Color                            |                                                | 1        |
|                                                             | Mode                             | Realtime                                       | -        |
|                                                             | Intensity                        | 1                                              |          |
|                                                             | Indirect Multiplier              | 1                                              |          |
|                                                             | Realtime indirect bounce shadowi | ing is not supported for Spot and Point lights |          |
|                                                             | Shadow Type                      | Soft Shadows                                   | *        |
|                                                             | Realtime Shadows                 |                                                |          |
|                                                             | Strength                         |                                                | • 1      |
|                                                             | Resolution                       | Use Quality Settings                           | •        |
|                                                             | Bias                             | •                                              | 0.05     |
|                                                             | Normal Bias                      | •                                              | 0.4      |
|                                                             | Near Plane                       | •                                              | 0.2      |
|                                                             | Cookie                           | None (Texture)                                 | 0        |
| X                                                           | Draw Halo                        |                                                |          |
|                                                             | Flare                            | None (Flare)                                   | Θ        |
| mandal / /                                                  | Render Mode                      | Auto                                           | •        |

### **Unity MeshRenderer**

- Rendering features are described in a (Mesh)Renderer component
  - Materials
    - The material of each subMesh
  - Lighting
    - Does the object cast/receive shadows?
  - Probe
    - Does the object shade with light probes

(e.g., reflection cubemaps)

#### four subMeshes

| 🔻 🔣 🖌 Mesh Renderer        |              | 0 ‡ : |
|----------------------------|--------------|-------|
| ▼ Materials                |              | 4     |
| = Element 0                | Material_#35 |       |
| = Element 1                | Material_#36 |       |
| = Element 2                | Material_#37 |       |
| Element 3                  | Material_#38 | 0     |
|                            |              | + -   |
| ▼ Lighting                 |              |       |
| Cast Shadows               | On           | •     |
| Receive Shadows            | ✓            |       |
| Contribute Global Illumina |              |       |
|                            |              | *     |
| Probes                     |              |       |
| Additional Settings        |              |       |
| Material_#37 (Mate         |              | 0 i   |
| Shader Standard            |              |       |
|                            |              |       |
| 🚔 Material_#36 (Mate       |              | 0 i   |
| Shader Standard            |              |       |
|                            |              |       |
| Material_#38 (Mate         |              | 0 i   |
| Shader Standard            |              |       |
|                            |              |       |
| 👝 Material_#35 (Mate       |              | 0 i   |
| Shader Standard            |              |       |
|                            |              |       |
|                            |              |       |

### four materials

### **Unity Material**

- Material = Shader + Parameters
  - A Unity shader file comprises at least a vertex shader and a fragment shader, and may include a geometry shader or tessellation shader
  - Shader defines the way (e.g., math) to transform objects and compute surface color
  - Shader also defines a set of parameters

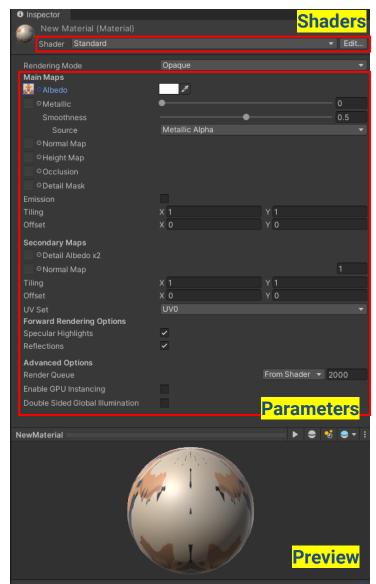

### **Unity Built-in Shaders**

- Unity provides a bunch of built-in shaders
- Developers can also create their own shaders by writing shader code (NVIDIA Cg)

| ٩                         |   |
|---------------------------|---|
| Shaders                   |   |
| Mobile                    | > |
| Nature                    | > |
| UI                        | > |
| VR                        | > |
| FX                        | > |
| GUI                       | > |
| Particles                 | > |
| Skybox                    | > |
| Sprites                   | > |
| Unlit                     | > |
| Autodesk Interactive      |   |
| ✓ Standard                |   |
| Standard (Specular setup) |   |
| Legacy Shaders            | > |

### Unity Built-in Shaders (cont.)

• You can download the built-in shaders for reference <u>https://unity.com/releases/editor/archive</u>

#### Unity download archive

From this page you can download the previous versions of Unity for both Unity Personal and Pro (if you have a Pro license, enter in your key when prompted after installation). Please note that we don't support downgrading a project to an older editor version. However, you can import projects into a new editor version. We advise you to back up your project before converting and check the console log for any errors or warnings after importing.

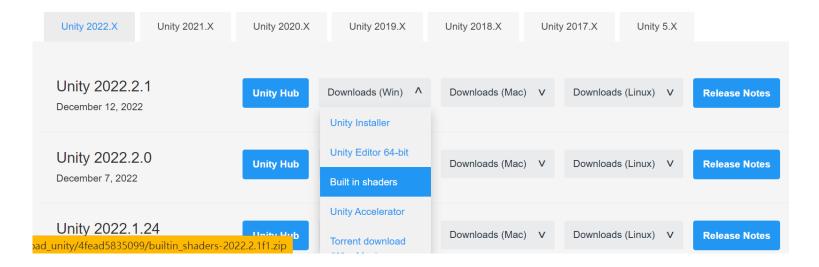

### Unity Built-in Shaders (cont.)

### Standard shader

- You can use the Unity standard shader for most 3D objects
  - A variant of Disney's BRDF model

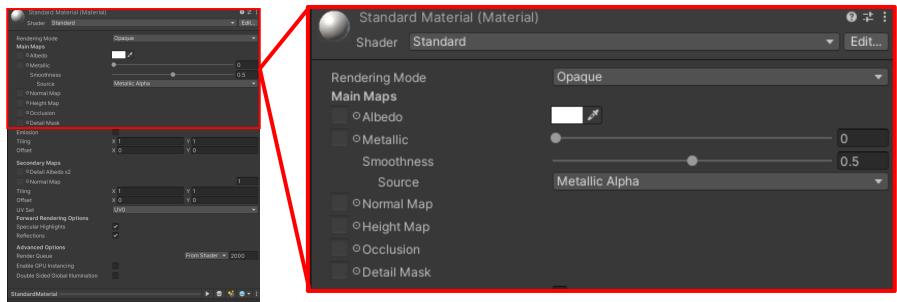

### Unity Built-in Shaders (cont.)

### Standard shader

- You can use the Unity standard shader for most 3D objects
  - A variant of Disney's BRDF model

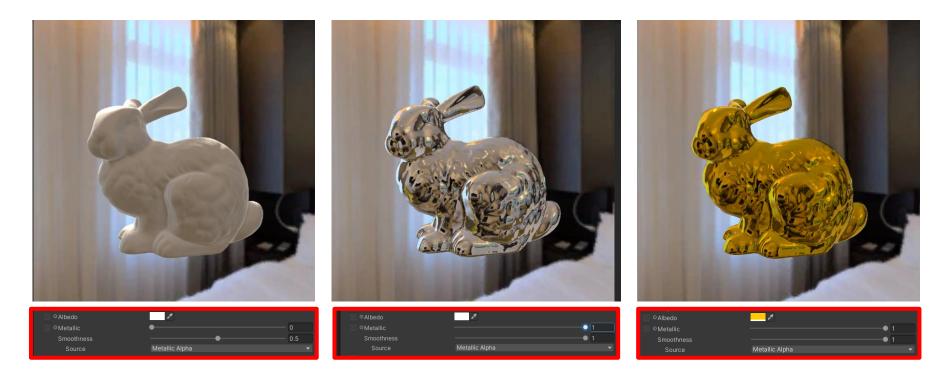

### **Design of Unity's Rendering System**

 How does Unity handle various materials? For example, with or without a Albedo texture

```
Shader "Standard"
{
    Properties
    {
        _Color("Color", Color) = (1,1,1,1)
        _MainTex("Albedo", 2D) = <u>"white" {}</u>
        For materials that do not use an albedo texture
        Unity will create a pure white one,
        so the shader code can be unified
```

### Design of Unity's Rendering System (cont.)

- How does Unity handle the arbitrary number and various types of lights?
  - By multiple rendering passes

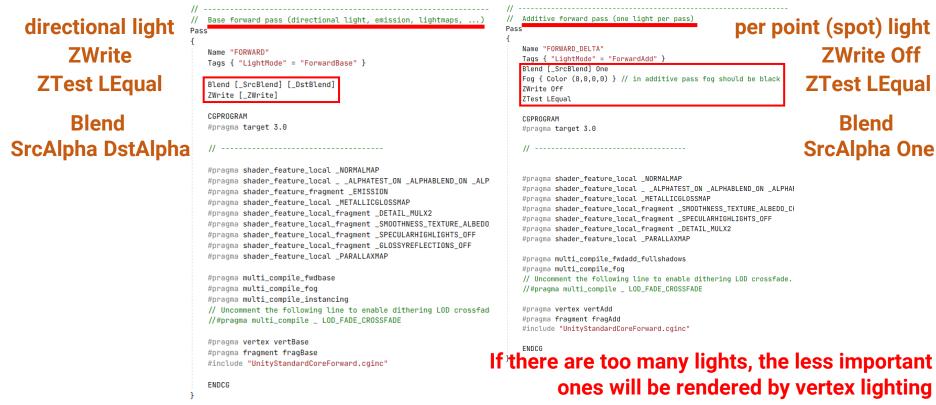

## Design of Unity's Rendering System (cont.)

- How does Unity handle transparency?
  - By defining RenderQueue
    - Background (1000)
    - Geometry (2000)
    - AlphaTest (2450)
    - Transparent (3000)
    - Overlay

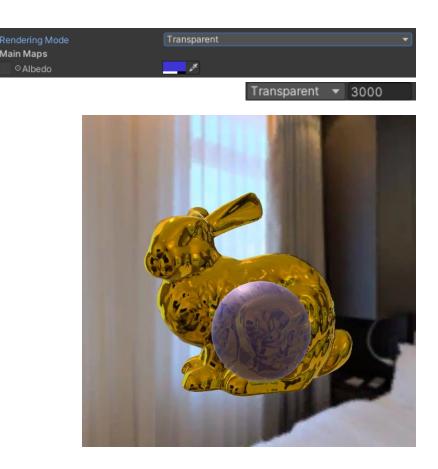

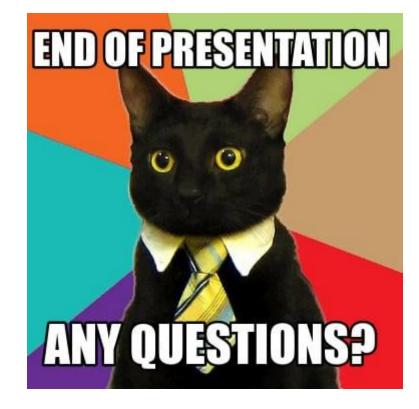